doi:10.13582/j.cnki.1674-5884.2016.05.028

# 微课中多媒体网络课件的动态效果制作研究

# 任庆利,罗强,卢琳,赵群

(西安电子科技大学,陕西 西安 710071)

摘 要:"微课"作为一种新型教学资源,多媒体网络课件是其重要组成部分之一。同时,随着计算机技术的迅速发 展,高校越来越多地使用多媒体进行教学,多媒体课件已成为现代教学非常重要的一种手段。因此,对多媒体课件的要 求也逐渐提高,准确、简洁、生动地呈现教学内容是对多媒体课件的最高要求。结合教学内容以 Flash 课件为例,针对微 课中多媒体网络课件的动态效果制作展开研究,为课件制作提供范例。

关键词:多媒体课件;制作方法;制作原则;Flash

中图分类号:G642.0 文献标志码:A 文章编号:1674-5884(2016)05-0091-05

"微课"作为一种新型教学资源,它既包括了课例片段,同时还包含了与该教学主题相关的教学设 计、多媒体课件、教学反思、练习测试及学生反馈、教师点评等辅助性教学资源,它们以一定的组织关系 和呈现方式共同"营造"了一个半结构化、主题式的资源单元应用"小环境"[1] 。

其中的多媒体课件,即利用文字、图形、图像、动画、视频、音频、数字电影等多媒体创作的交互式教 学软件。原则上,多媒体课件能形象、直观、动态地显示教学内容,突出重点,激发学生的学习兴趣,同时 还能培养、提高教师和学生应用计算机的能力和水平。但是,目前主要还存在两个问题:1)教学用多媒 体课件,如果过于单调(比如全是文字)或过于实景化(比如全是电影),从学生思考问题和学习新知识 的角度考察,教学效果都不是最佳,原因是,前者过于呆板,后者容易让学生陷入纯粹欣赏电影情节。而 处于二者之间的课件,既能激发学生的学习兴趣和想象力,又能帮助学生巩固知识、扩展思维,从而增强 课堂教学效果。2)目前用于多媒体制作的软件种类繁多,如 Microsoft公司的 Powerpoint,Micromedia公 司的 Authorware、Director、Flash,方正奥思、课件大师媒体创作工具等。课件设计制作需要熟练掌握多媒 体制作软件的使用,还需要大量的设计制作时间。一线教师教学工作都非常繁忙,这也成为多媒体课件 推广应用的制约因素之一。

Flash动画以其强大的表现力和动画文件尺寸上的优势成为多媒体教学课件制作首选软件。Flash 课件占用空间小、便于携带、交互性强、视觉效果好,能更形象地表达内容,传递信息。笔者从 2006年就 开始多媒体课件的制作研究,本文以 Flash动画制作为例,将我们的经验与大家分享。

## 1 课件制作原则

多媒体课件在制作和应用的过程中,应遵循 6个原则。1)教学性原则。既有利于教师的教学,又 有利于学生的学习。2)科学性原则。科学性要求课件中显示的文字、符号、公式、图表及概念、规律的 表述应力求准确无误,语言配音也要准确。3)适用性原则。多媒体的应用要根据教学内容及教学目标 来选择。4)开放性原则。可以为其他教师所用,从而降低人力、物力的消耗,提高课件的使用及普及 率。5)可操作性原则。课件的操作要尽量简单、灵活,便于教师和学生操作。6)适度性原则。适当运

收稿日期:20151023

基金项目:2013~2015年度西安电子科技大学本科教育教学改革研究项目(B1349)

作者简介:任庆利(1968-),女,陕西耀县人,副教授,博士,主要从事信息技术教育研究。

用多媒体教学课件,创设情境,以提高教学信息传播效率,增强学生的积极性、主动性和创造性。

2 多媒体网络课件动态效果制作思路案例

多媒体课件制作的流程包括选题、学习者分析、教学设计、素材制作等。一定要注意:首先要充分理 解学习者的特征,根据教学目标合理选择教学知识点和其教学安排次序,切忌把课本搬家;其次,内容形 式的统一,即课件应该对课堂教学起到化枯燥为生动的作用,但决不能画蛇添足;同时,在设计时,要保 证结构清晰,界面连贯。

#### 2.1 "干压成型"

干压成型是电子陶瓷最常用的一种成型方法。干压过程的实质是在外压力的作用下,颗粒在模具 空间内靠近,并藉内摩擦力牢固地把各颗粒联系起来,这种内摩擦力作用在相互靠近的颗粒外围胶合剂

薄层上<sup>[2]</sup> 。在干压成型中,可采用单面加压和 双面加压两种方式。加压方式不同,坯体的密 度也不相同。图 1显示出了加压方式对坯体 密度的影响。单面加压时,由于模壁的摩擦作 用,坯料周边被部分地滞留在模壁处,而中心 被压凹,压力层层传递下去。坯体被压紧但不 均匀,靠近上模紧密,而下面就差些。当双面 加压时,缩短了压力通过靠近压模的泥层的途 径,由于摩擦力而带来的能量损耗也少了。在 这种情况下,坯体的密度就均匀得多。通常, 制品的高度愈小,密度的均匀性愈好。

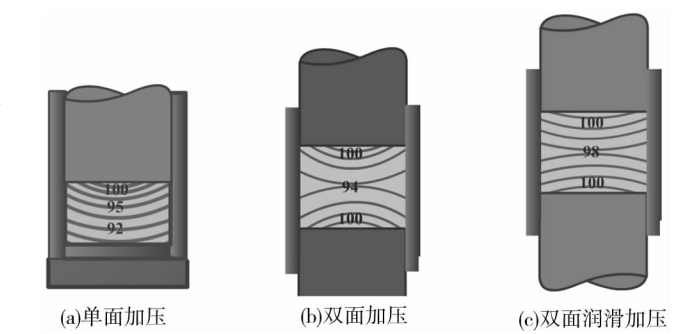

图 1 加压方式对坯体密度的影响(等压线的变化对比)

动态效果制作思路:由于三者的区别主要表现在坯体的密度上,因此设计等压线来展示密度,等压 线密集的地方密度高,稀疏的地方密度低。每条等压线的变化都不一样,以至为每条线条都设计了一个 图层(见图 2)。

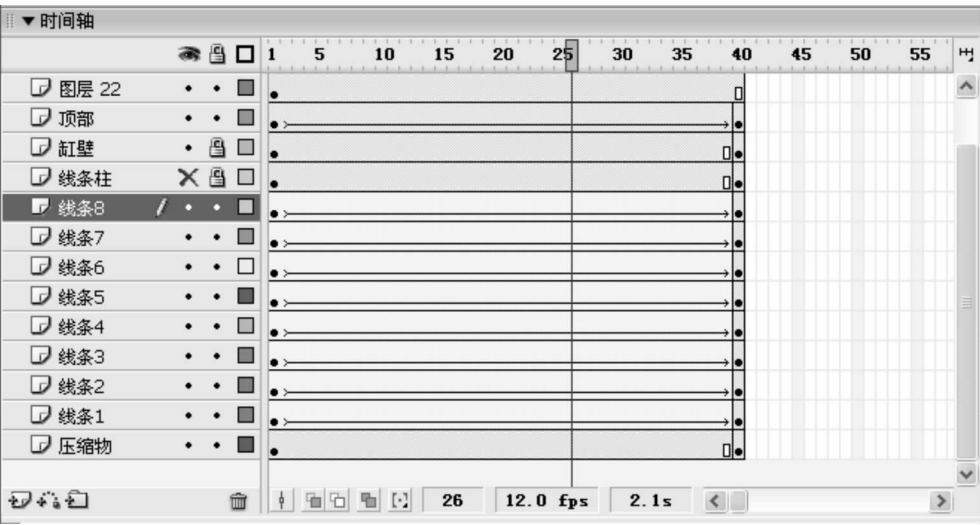

图 2 单压的图层

#### 2.2 "自动冲压"

在电子陶瓷工件的生产过程中,对于大批量、直径为 1厘米左右、片厚在 l~3毫米或更薄的片坯压 制,为了工艺简便,常采用一模多孔的单向快速冲压法,以提高工效[2] 。典型的双向施压,自动加料、自 动出模、快速冲压步骤为:1)来自储料箱之流动性粉料,定量地加入喂料斗中;2)移动喂料斗,将料粉加 入模具之中,下压头处于低位,便于装盛较松之料粉;3)上、下压头同时加压或先上后下地加压;4)提起 上压头,下压头上升至与模套面齐平;5)喂料斗移向中心部位加料,并同时将压好的坯件推开。也可以 调整下压头深度,用喂料斗刮平的方式来控制加料量。对于片径不大、厚度较薄的简单坯件,如圆片电 容器、微调电容器的动片、集成电路基片等,都能利用这种快速冲压法获得满意的坯件 $^{\lfloor 2 \rfloor}$ 。

动态效果制作思路:自动冲压工艺中,设备的各个部分都在运动,因此每个运动部分都要在单独的 图层上设置关键帧,各部分的运动都有一定的时间关系,时间轴的安排更为重要。其课件制作的特点是 大量关键帧的时间安排。

2.3 "等静压成型"

在干压成型工艺中,模壁造成的压力差使坯体各部位的压力分布不均造成密度不一致,导致制品烧 后会发生变形或开裂。而等静压坯体成型后密度很高,而且密度分布很均匀,它克服了干压成型产生的 弊病。

动态效果制作思路:成型中,关键部分是坯体大小的变化(见图 3),在制作过程中用到了自由变形 工具,动画为动作补间(见图 4)。

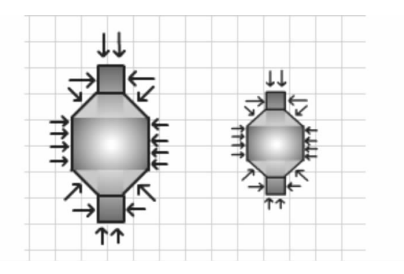

图 3 坯体大小的变化

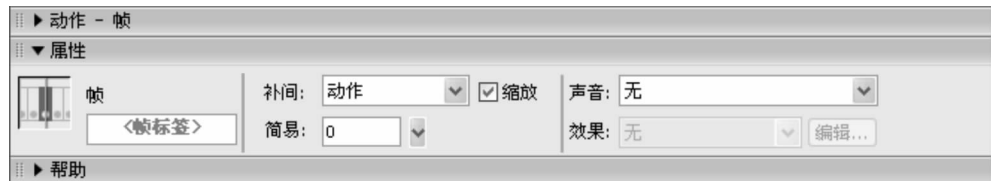

图 4 动作补间

## 2.4 "空心注浆成型"

注浆成型是一种传统的陶瓷工艺。它是将坯料泥浆注入多孔性石膏模型内,利用模型的吸水性,吸 收泥浆中的水分,从而在模壁上形成厚度均匀的泥层;泥层随时间延长而加厚,达到要求时,将多余泥浆 从模型内倒出,从而在模壁上形成一个与模型形状相同、壁厚均匀一致的泥坯,模型继续吸水,坯体逐渐 干燥,从而与模型分离成为毛坯 $^{[2]}$ 。

空心注浆,即单面吸浆。依靠模型吸水,坯体厚度达到要求后将余浆倒出,坯件形状依模型内壁形 状而定,见图 5。

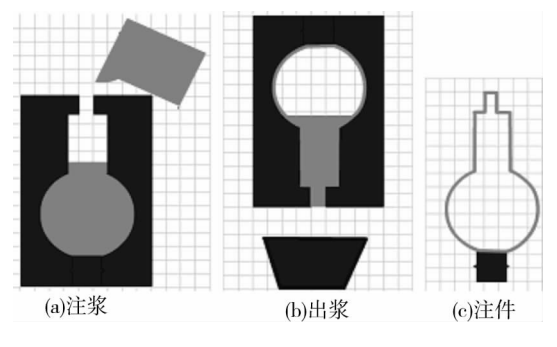

图 5 空心注浆法

动态效果制作思路:考虑空心注浆过程用到 Flash特效,如元件的移动、变形、旋转等。并在不同的 时间出现不同的元件,为此要特别注意空白帧的安插。并且,利用图层的整合,可使一些元件保持同步 变化,见图 6。

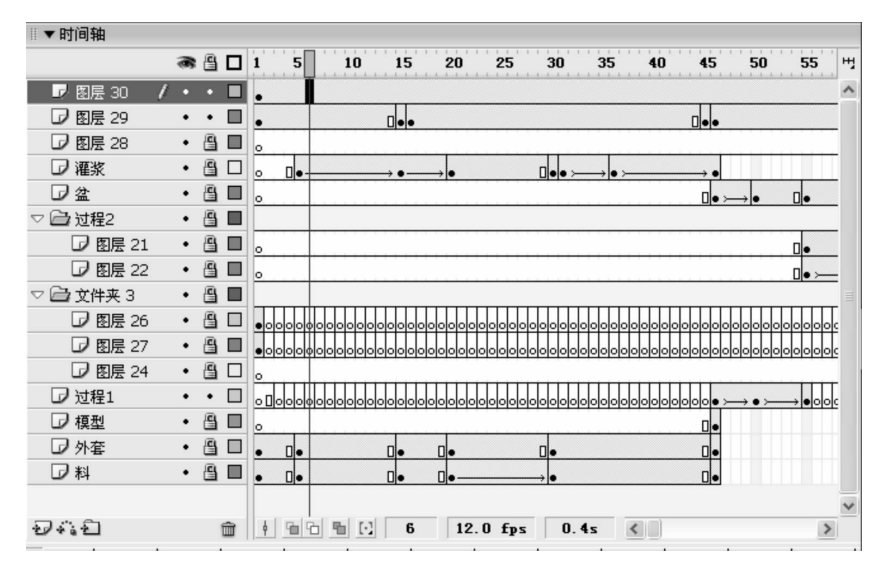

图 6 空心注浆的图层

# 2.5 "流延成型工艺"

流延法又称刮刀法、带式法 $^{\left[2\right]}$ 。流延薄膜的厚度可以薄至 3 ~ 5 微米,厚至 2 ~ 3 毫米,膜片的柔韧 性好,坯体比较致密,生产效率高,易实现生产的连续化和自动化。在电子瓷工业中,它已被广泛地用于 生产独石电容器瓷片、多层布线瓷片、厚膜电路基片等。

流延法原理为:将粘度合适的料浆注入流延嘴加料室,料浆经流延嘴出口流在金属带上,并随金属 带向前运动,被流延嘴的前刀刮成一层连续、表面平整、厚度均匀的薄膜。

动态效果制作思路:注意到流延成型中薄膜厚度的变化,因此利用两个厚度不同元件长度的变化, 来完成成型中薄膜厚度的变化。动画制作中,先把不动的部分画出来并放在同一图层上,然后为每一个 运动部分设计图层和运动的时间,见图 7。

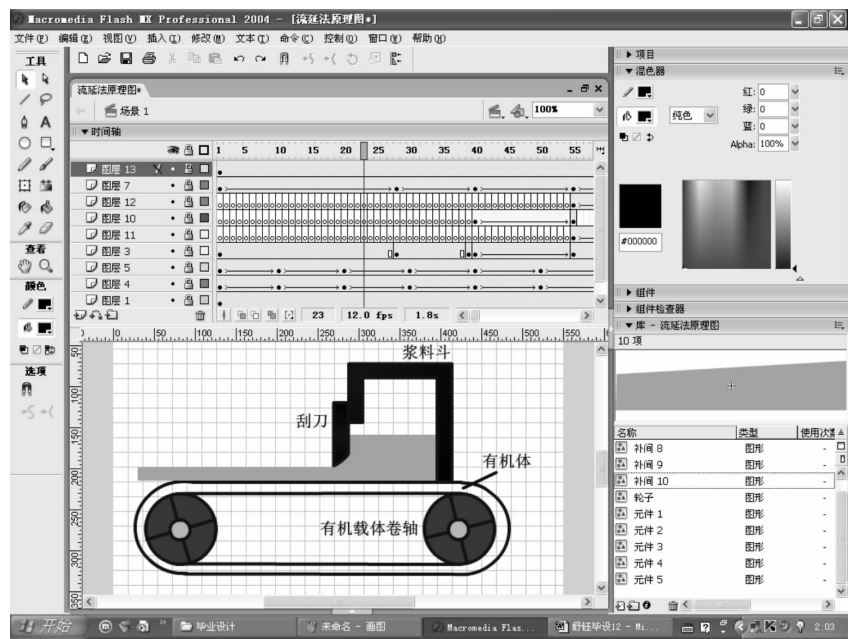

图 7 流延成型帧的设计

### 2.6 "直拉法制备硅单晶"

半导体工业中,绝大多数(90%)硅单晶都是用直拉法制备的 $^{\left\lfloor 3^{-4} \right\rfloor}$ 。用直拉法生长硅单晶的设备叫直 拉单晶炉,单晶炉主要有三部分:1)炉子,包括石英坩埚、石墨基座、旋转装置、加热元件及电源;2)单晶提 拉机构,包括籽晶夹持器及旋转装置;3)保护气体控制系统,包括气体源、流量控制装置和一个抽气系统。

动态效果制作思路:在晶片制备动态演示过程中,关键是晶体棒的旋转和提拉过程和锅体的旋转过 程,为了做出这些动态效果,不妨采用移动动画效果和遮板。首先画出动画所需的素材,然后以锅体作 为动画的最底层,因为它在这个过程中是一直不动的。然后设置关键帧,此关键帧为晶体棒在刚刚形成 时的图形,然后再设置一个关键帧,为晶体棒提拉结束时所在位置的图象,在两个关键帧之间建立运动 过度,展示提拉的过程:即晶体棒慢慢长高直至最高状态;而棒体和炉体的旋转,由于它们都是圆柱体, 转动不易观察,不妨用箭头标示法,即通过加在图片上下两端的椭圆指向箭头的旋转来表示棒体和炉体 的旋转,在晶体棒上方椭圆指向箭头的变化中可以体现这一点;最后,设置好每秒的播放帧数,完成动画 的动作技巧,见图 8。

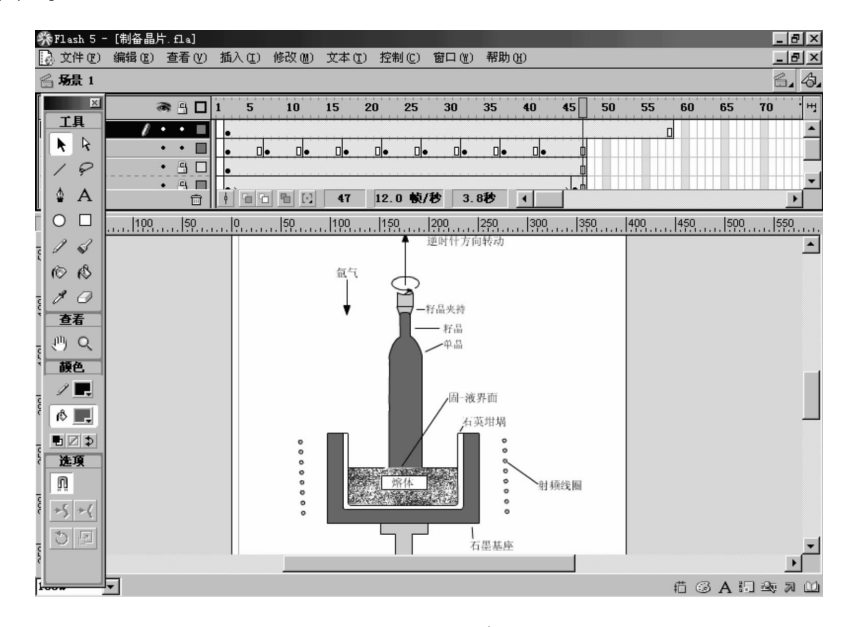

图 8 直拉法制备硅单晶的设计

# 3 结论

图形绘制,以科学性与艺术性紧密结合的原则,力求使动画在保持客观真实性的同时,能直观形象 地反应微观的物理变化。制作时,构思动画设计基本元件,在时间轴上设置帧完成动画效果。合理地进 行图层设置,甚至可通过图层间的相互遮盖而节约部分动画特效,达到节约资源和简化设计制作的效 果。在制作过程中通过多种动态效果的穿插运用,可以很好地解决动画单调乏味的问题。例如同为图 层的消长,可以利用遮板平移或者矢量变化等不同方法来实现。Flash中矢量的灵活运用。矢量的起始 点和终点的确定就决定了该矢量的变化特性,可以根据它设计出多种动画效果。从增进教学效果出发, 通过旋转、拉伸、颜色渐变等变换手法,获得较好的动态效果,把教学中的难点和重点突显出来。

#### 参考文献:

- [1] Wan Fatimah Wan Ahmad, Shahrina Md. Noordin, Nor Syafiza Md. Shariffuldin. Development of a Multimedia Courseware for Slow Learner Children with Reading Difficulties: My LINUS[M]. Switzerland: Springer International Publishing, 2013.
- [2]郝虎在,田玉明,黄平.电子陶瓷材料物理(第一版)[M].北京:中国铁道出版社,2002.
- [3]严博涛.直拉单晶炉生长系统模型预测控制方法研究[D].西安:西安理工大学,2010.
- [4]耿博耘,韩焕鹏.直拉单晶炉减薄型加热器的数值模拟与实验分析[J].电子工业专用设备,2015(3):26-31.

(责任校对 莫秀珍)